## **Cardiology – Standard Observations**

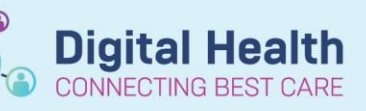

**Digital Health Quick Reference Guide** 

## **This Quick Reference Guide will explain how to:**

Document standard observations as normal in the **Observations Chart** and document any relevant additional comments.

- **1.** To complete observations for the **Cardiac Monitored Patients**, refer to the following:
	- **o** Go to the table of contents to select **Interactive View and Fluid Balance**, select **Adult Systems Assessment** and then **CARDIOVASCULAR**.
	- **o** Select **Cardiac Rhythm** and appropriate fields in the dropdown list.

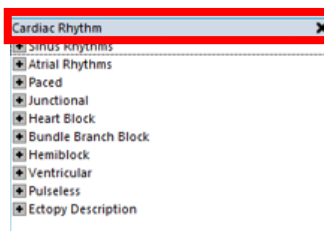

- **2.** To complete observations for **Non Cardiac Monitored Patients**, refer to the following:
	- **o** Go to the table of contents to select **Interactive View and Fluid Balance**, select **Adult Systems Assessment** and then **CARDIOVASCULAR**.
	- **o** Select **Heart Rhythm** and appropriate fields in the dropdown list.

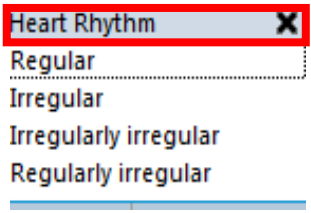

- **3.** To complete the **JVP (Jugular Venous Pressure)**
	- **o** Go to the table of contents to select **Interactive View and Fluid Balance** then **Adult Systems Assessment** and then **CARDIOVASCULAR**
	- **o** Enter the **Jugular Venous Distention**.
	- **o** Enter the **Jugular Venous Distention Measurement**.
- **4.** To complete **Heart Sounds**
	- Go to the table of contents **Interactive View and Fluid Balance** then select **Adult Systems Assessment** and then **CARDIOVASCULAR**
	- Select **Heart Sounds** Note: if **Heart Sounds** are not visible pull this through the Customize View.

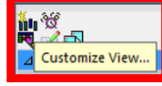

.

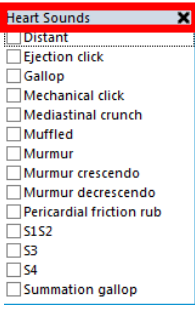

**Digital Health** 

- **5.** To complete the **Chest Auscultation:**
	- **o** Go to the table of contents to select **Interactive View and Fluid Balance**, **Adult Systems Assessment**  and then **RESPIRATORY.**
	- **o** Go to the **Lung Sounds Assessment** section and enter the appropriate information in the following sections: **Breath Sounds Auscultated X**

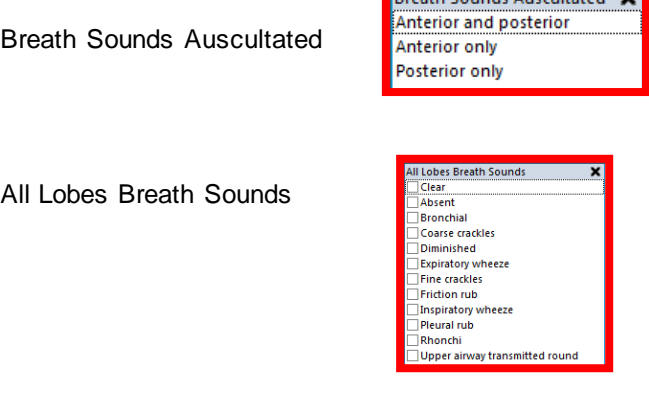

**6.** Enter **Air Entry** (if required)

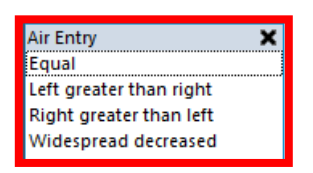

**7.** If additional information is required for any of the above fields, enter comments into the **Nursing Shift Notes***.*

## **Important**

For additional information regarding the **Standard Observations**, refer to the Observations Chart QRG. For additional information regarding **Device Association**, refer to the BMDI - Device Association, Recording Observations and Disassociation Chart QRG